# **LINGUAGGIO HTML – TAG PRINCIPALI**

### *Comandi generali:*

Tipo di documento. **<HTML></HTML>** 

Inizio e fine del file.

Testata.

**<HEAD></HEAD>**  Descrizioni varie.

Titolo del documento. **<TITLE></TITLE>**  Titolo e nome del documento (appare nella barra del titolo del browser).

Contenuto. **<BODY></BODY>**  Corpo del file.

Commenti.

**<!-- Questo è un commento in HTML -->** 

*Comandi di struttura:* 

Titoli di paragrafo e capitoli.

**<Hn></Hn>** 

Valore di n compreso tra 1 e 6. Sono possibili 6 diversi livelli di grandezza e importanza (H1 è il più grande, H6 il più piccolo).

Allineamento titolo. **<Hn ALIGN=LEFT | CENTER | RIGHT></Hn>** 

Divisione di un blocco. **<DIV></DIV>**  Usato per porzioni di testo o paragrafi.

Allineamento del blocco. **<DIV ALIGN=LEFT | CENTER | RIGHT | JUSTIFY></DIV>**

*Comandi di formattazione del testo:* 

Grassetto. **<B></B>** 

Corsivo.

**<I></I>** 

Sottolineato. **<U></U>** 

Testo preformattato, mantiene gli allineamenti originali. **<PRE></PRE>** 

Centrato, sia per immagini che per testo. **<CENTER></CENTER>** 

Grandezza del font. **<FONT SIZE=n></FONT>**  Valore di n compreso tra 1 e 7.

### Cambia la grandezza del font. **<FONT SIZE=+n></FONT> <FONT SIZE=-n></FONT>**

Grandezza font di base. **<BASEFONT SIZE=n>**  Valore di n compreso tra 1 e 7; il valore di default è 3.

Colore del font. **<FONT COLOR="#nnnnnn"></FONT>**  n è una cifra esadecimale.

Cambia il tipo di font.

I font standard sono: Arial (anche noto come Helvetica o Sans-Serif), Times (anche noto come Serif) e Courier. Il browser cerca i caratteri (font) nell'ordine specificato. Può essere utilizzato un qualunque font presente nel proprio sistema, ma generamente questo non garantisce la portabilità della pagina Web.

## **<FONT FACE="NomeFont\_1,NomeFont\_2,…,NomeFont\_N"></FONT>**

*Comandi per la gestione dei collegamenti (link):* 

Collegamento di base. **<A HREF="URL"></A>** 

Link ad un'àncora nel file. **<A HREF="URL#xxxx"></A> in altro file <A HREF="#xxxx"></A> nello stesso file**

Ad un file indicando la destinazione. **<A HREF="URL" TARGET="xxxx"></A>** 

Definizione di àncora nel file. **<A NAME="xxxx"></A>**

*Comandi per la gestione di immagini:* 

Inserimento di una immagine. **<IMG SRC="URL">** 

Allineamento.

**<IMG SRC="URL" ALIGN=TOP | BOTTOM | MIDDLE>** 

Allineamento.

#### **<IMG SRC="URL" ALIGN=LEFT | RIGHT | TEXTTOP | ABSMIDDLE | BASELINE>**

Testo alternativo.

**<IMG SRC="URL" ALT="xxxx">**  Quando non viene visualizzata l'immagine si vede il testo specificato in ALT.

Dimensioni (m ed n in pixel). **<IMG SRC="URL" WIDTH=m HEIGHT=n>** 

Bordi (n in pixel). **<IMG SRC="URL" BORDER=n>** 

Bassa risoluzione. **<IMG SRC="URL" LOWSRC="URL">**

Paragrafo. **<P></P>**  Lascia due righe bianche.

Allineamento. **<P ALIGN= LEFT | CENTER | RIGHT></P>**  Interruzione riga. **<BR>**  Ritorno a capo.

Riga orizzontale. **<HR>**  Parametri: Allineamento **<HR ALIGN= LEFT | CENTER | RIGHT>** 

Spessore (n in pixel). **<HR SIZE=n>** 

Larghezza (n in pixel). **<HR WIDTH=n>** 

In percentuale. **<HR WIDTH=n%>**  come percentuale della larghezza della pagina.

Nessun effetto 3D. **<HR NOSHADE>**

*Comandi per sfondi e definizione di colore:* 

Colore di sfondo. **<BODY BGCOLOR="#nnnnnn">**  n è una cifra esadecimale, secondo la terna dei colori RGB.

Colore dei collegamenti. **<BODY LINK="#nnnnnn">** 

Colore dei collegamenti già visitati. **<BODY VLINK="#nnnnnn">** 

Colore del collegamento in corso. **<BODY ALINK="#nnnnnn">** 

Colore del testo. **<BODY TEXT="#nnnnnn">** 

Immagine di sfondo. **<BODY BACKGROUND="URL">**

# *Comandi per le liste:*

Liste libere. **<UL><LI></UL>**  <LI> prima di ogni elemento della lista.

Punto. **<UL TYPE= DISC | CIRCLE | SQUARE>**  valido per tutta la lista.

**<LI TYPE= DISC | CIRCLE | SQUARE>**  valido per questo e i successivi.

Liste numerate. **<OL><LI></OL>**  <LI> prima di ogni elemento.

Tipo di numero. **<OL TYPE=A | a | I | i | 1>**  valido per tutta la lista. **<LI TYPE=A | a | I | i | 1>**  valido per questo e i successivi.

Numero di partenza. **<OL VALUE=n>**  per tutta la lista. **<LI VALUE=n>**  questo e i successivi.

## *Caratteri speciali in HTML:*

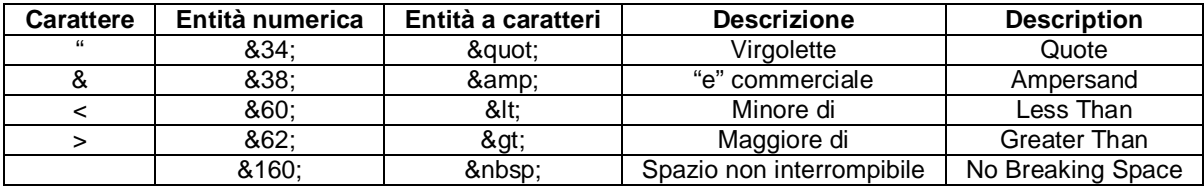

## *Tag META (da inserire nella sezione HEAD) :*

Sintassi generale:

#### <**META NAME**="Istruzione" **CONTENT**="Valore">

Esempio:

## <**META NAME**="Description" **CONTENT**="Il sito dell'Università degli Studi di Roma">

In questo modo si comunica all'eventuale motore di ricerca che indicizza la pagina una indicazione sui contenuti della stessa. Il modificatore *Keywords* permette di elencare una serie di parole chiave utilizzabili per una catalogazione della pagina.

L'esempio successivo è preso direttamente dal sito HTML.it

```
<HTML> 
<HEAD> 
<TITLE>HTML.it</TITLE> 
<META NAME = "Owner" CONTENT = "HTML.it srl"> 
<META NAME = "Author" CONTENT = "HTML.it"> 
<META NAME = "Description" CONTENT = "HTML.it - il sito italiano sul Web publishing"> 
<META NAME = "Keywords" CONTENT = "html wml xml smil javascript js dhtml dynamic xhtml vbscript coldfusion 
photoshop paint shop pro risorse webmaster webdesigner flash grafica css applet java asp cgi perl guida free corso php 
mysql tutorial lezioni sql database realizzazione siti web leggi mailing list newsletter gif jpg publishing editor frontpage 
dreamweaver iis webserver apache linux raccolte script news test chat forum message board fogli di stile hdml wap linux 
mac apple palmari pocket pc computer c++ delphi visual basic vb vbasic"> 
..... 
..... 
</HEAD> 
..... 
.....
```